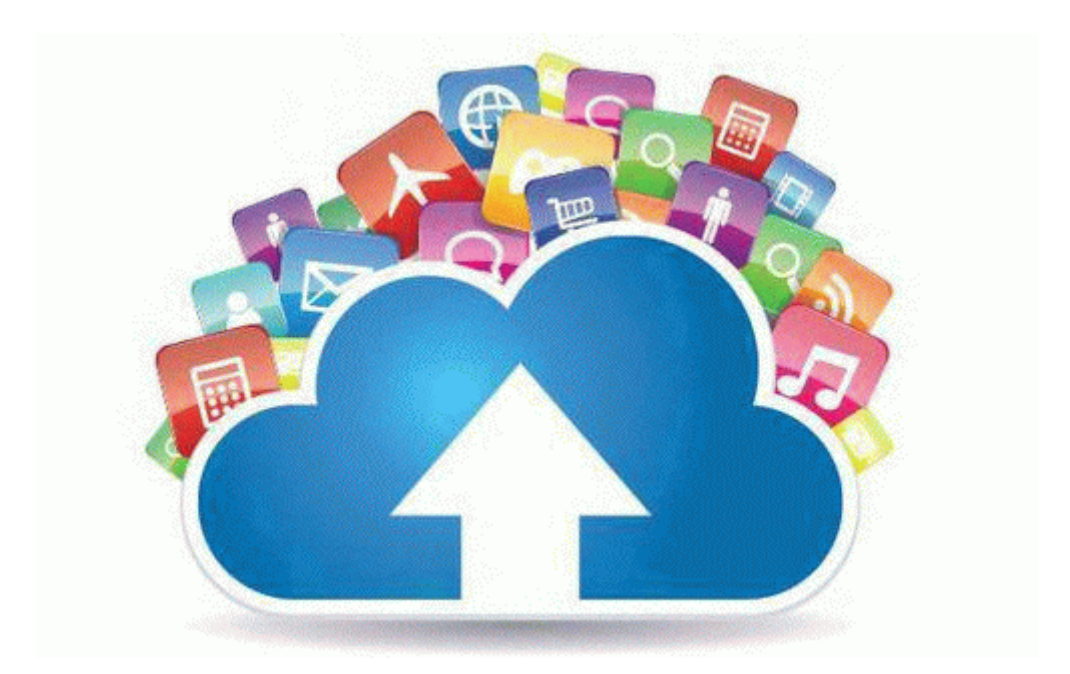

## Introduction to time series analysis and forecasting solutions manual pdf

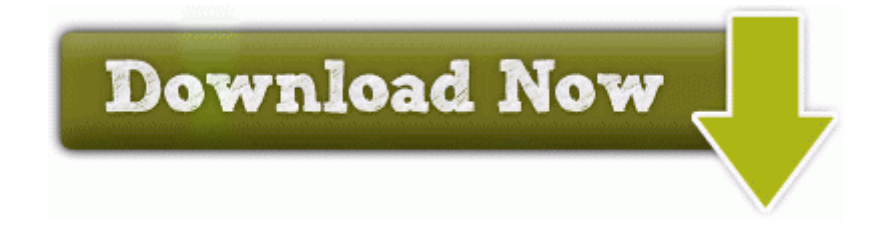

[Direct](http://erme.9te.ru/j.php?q=introduction-to-time-series-analysis-and-forecasting-solutions-manual-pdf) [Link](http://erme.9te.ru/j.php?q=introduction-to-time-series-analysis-and-forecasting-solutions-manual-pdf) [#1](http://erme.9te.ru/j.php?q=introduction-to-time-series-analysis-and-forecasting-solutions-manual-pdf)